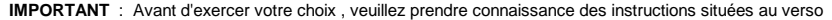

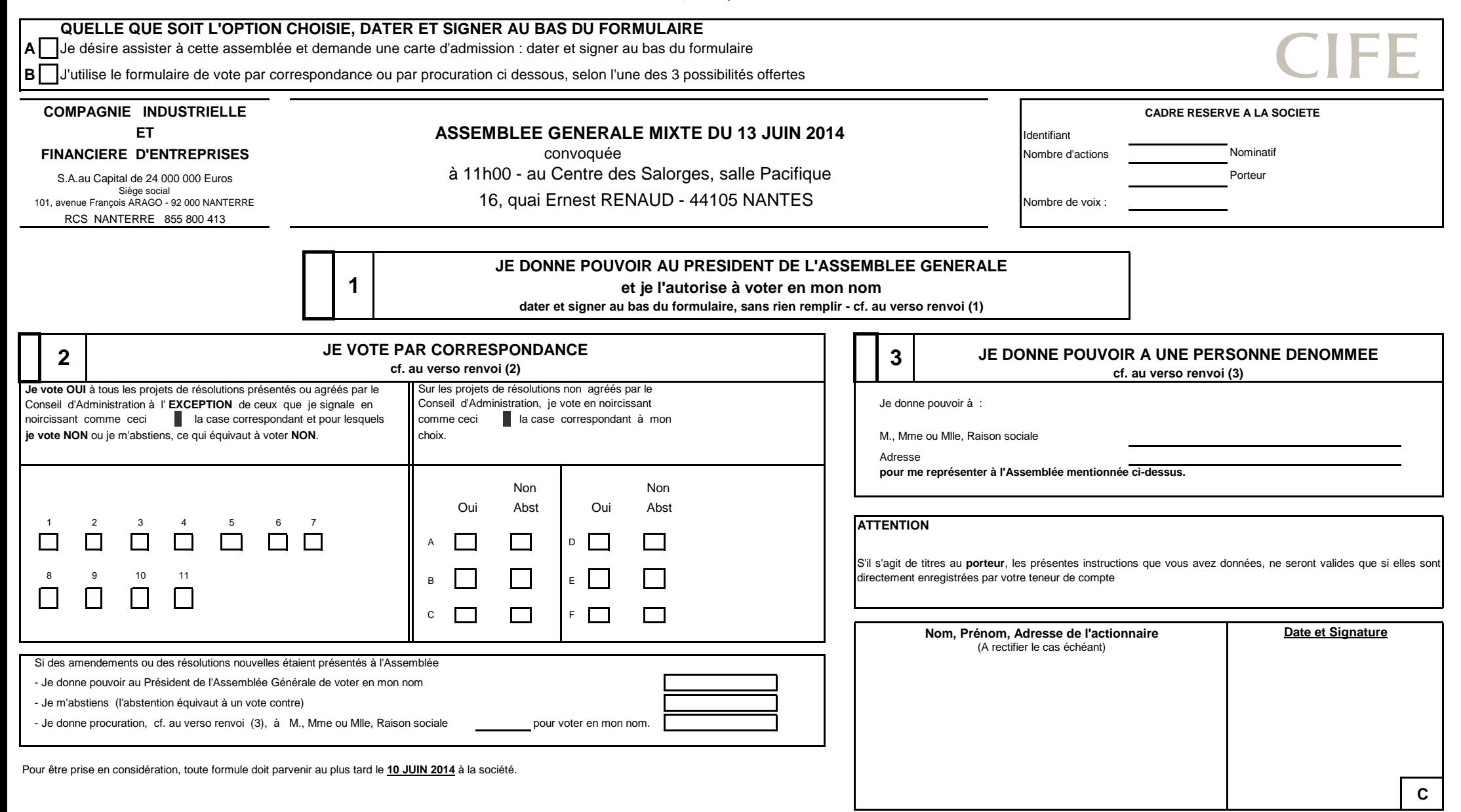

# **UTILISATION DU DOCUMENT**

**A** L'actionnaire désire assister personnellement à l'Assemblée. Dans ce cas, il doit, au recto du document, cocher la case A puis dater et signer au bas du formulaire.

**B** A défaut, l'actionnaire peut utiliser le formulaire de vote. Dans ce cas il doit au recto du document, cocher la case B et choisir l'une des 3 possibilités.

donner pouvoir au Président de l'Assemblée Générale (dater et signer au recto sans remplir ni 2 ni 3)

voter par correspondance (cocher la case précédant le n° 2 puis dater et signer en bas du formulaire)

donner pouvoir à une personne dénommée (cocher la case précédant le n°3 puis dater et signer en bas du formulaire)

# **QUELLE QUE SOIT L'OPTION CHOISIE, LA SIGNATURE DE L'ACTIONNAIRE EST INDISPENSABLE.**

(1) Le signataire est prié d'inscrire très exactement, dans la zone réservée à cet effet, ses nom (en majuscules d'imprimerie), prénom usuel et adresse ; si ces indications figurent déjà sur le formulaire, il est demandé a les vérifier et, éventuellement, de les rectifier. Pour les Personnes Morales, indiquer les nom, prénom et qualité du signataire.

Si le signataire n'est pas lui-même un actionnaire (exemple : Administrateur légal, Nu propriétaire, Tuteur, etc …) il doit mentionner ses nom, prénom et la qualité en laquelle il signe le formulaire de vote.

**Le formulaire adressé pour une Assemblée vaut pour les autres Assemblées successives convoquées avec le même ordre du jour (Art. R 225-77 alinéa 3 du Code de Commerce).**

### POUVOIR AU PRESIDENT DE L'ASSEMBLEE GENERALE (B1) OU POUVOIR A UNE PERSONNE DENOMMEE (B3) VOTE PAR CORRESPONDANCE (B2)

(3) Article L 225-106 du Code de Commerce (extraits) :

 $|1|$ 

2

3

I - "Un actionnaire peut se faire représenter par un autre actionnaire, par son conjoint ou par le partenaire avec lequel il a conclu un PACS

Il peut en outre se faire représenter par toute autre personne physique ou morale de son choix: "Tout actionnaire peut voter par correspondance, au moyen d'un formulaire dont les

2°) Lorsque les actions de la société sont admises aux négociations sur un système multilatéral de négociation qui se soumet aux dispositions législatives Pour le calcul du quorum, il n'est tenu compte que des formulaires

ou réglementaires visant à protéger les investisseurs contre les opérations d'initiés, les manipulations de cours et la diffusion de fausses informations de transions de cours et de diffusion de fausses informations de tra

dans les conditions prévues par le règlement général de l'Autorité des Marchés Financiers, figurant sur une liste arrêtée par l'Autorité dans des conditions relations de volte ou exprimant une abstention sont considérés co

fixées par son règlement général, et que les statuts le prévoient.

 II - le mandat ainsi que, le cas échéant, sa révocation sont écrits et communiqués à la société. Les conditions d'application du présent alinéa sont précisées pardécret en Conseil d'Etat. Maria des précédant le n°2 au recto. Si vous désirez voter par correspondance vous devez obligatoirement cocher la case précédant le n°2 au recto.

III - Avant chaque réunion de l'Assemblée Générale des actionnaires, le Président du Conseil d'Administration peut organiser la consultation des actionnaires

mentionnés à l'article L 225-102 afin de leur permettre de désigner un ou plusieurs mandataires pour les représenter à l'Assemblée Générale conformément Dans ce cas il vous est demandé : aux dispositions du présent article. **Conseil d'Administration aux de résolutions proposés ou agréés par le Conseil d'Administration** 

Cette consultation est obligatoire lorsque, les statuts ayant été modifiés en application de l'article L 225-23 ou de l'article L 225-71, l'Assemblée Générale

ordinaire doit nommer au Conseil d'Administration, un ou des salariés actionnaires ou membres des Conseils de Surveillance des fonds

communs de placement d'entreprise détenant des actions de la société. Cette consultation est également obligatoire lorsque l'Assemblée sur sur sur certaines résolutions (ou sur toutes les résolutions) en les noircissant in

Générale Extraordinaire doit se prononcer sur une modification des statuts en application de l'article L 225-23 ou de l'article L 225-71.

Les clauses contraires aux dispositions des alinéas précédents sont réputées non écrites.

Pour toute procuration d'un actionnaire sans indication de mandataire, le Président de l'Assemblée Générale emet un vote favorable à l'adoption des projets

Pour émettre tout autre vote, l'actionnaire doit faire choix d'un mandataire qui accepte de voter dans le sens indiqué par le mandant". président de l'assemblée générale, abstention ou pouvoir à personne dénommée).

NB : Si les informations contenues dans le présent formulaire sont utilisées pour un fichier nominatif informatisé, elles seront soumises aux prescriptionsde la Loi 78-17 du 6 janvier 1978, notamment en ce qui concerne le droit d'accès et de rectification pouvant être exercé par l'intéressé"

(2) Article L 225-107 du Code de Commerce :

1°) Lorsque les actions de la société sont admises aux négociations sur un marché réglementé; de mentions sur un marché réglementé; du se entre les dispositions sont fixées par décret. Les dispositions contraires des statu

- soit de voter "oui" pour l'ensemble des résolutions en ne noircissant aucune case.

- soit de voter "non" ou de vous "abstenir" ce qui équivaut à voter "non"

 - de voter résolution par résolution en noircissant la case correspondante de votre choix. "En outre, pour le cas où des amendements aux résolutions présentées ou des résolutions nouvellesde résolutions présentés ou agréés par le Conseil d'Administration et un vote défavorable à l'adoption de tous les autres projets de résolutions. Vous exprimerez votre choix en noircissant la case correspondant à celui-ci".

\* Le texte des résolutions figure dans le dossier de convocation joint au présent formulaire (Art R 225-81 du Code Commerce) : ne pas utiliser à la fois : "JE VOTE PAR CORRESPONDANCE" et "JE DONNE POUVOIR A" (Art. R 225-81